## 4D (spatial-temporal-spectral) radio data in the VO

From Aladin (2D spatial) to Autoplot (temporal-spectral)

## Use case DynSpecMS analysis

- Radio interferometric visibility MS (MeasurementSets) usually contains 4D data: 2D spatial (Fourier domain), 1D temporal, 1D spectral (+ full polarization)
- Example of LOFAR sky survey (LoTSS): <a href="https://lofar-surveys.org/">https://lofar-surveys.org/</a>
   dr2 release.html
   visibilities => images (integrated in time and spectral domain) => sky survey
   => sources
- DynSpecMS method:
   visibilities => phase data in direction of each source of survey
   => synthetic beam

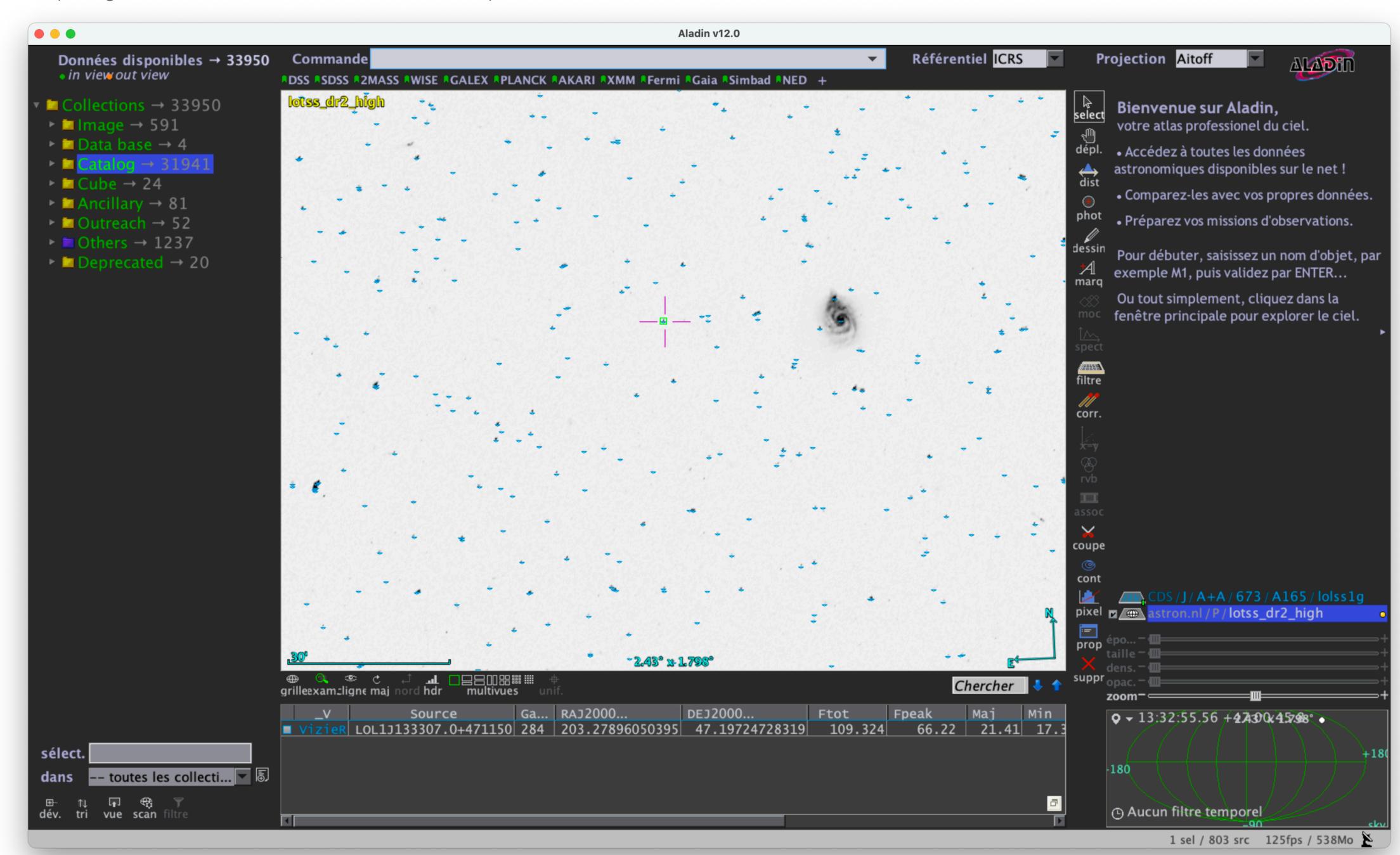

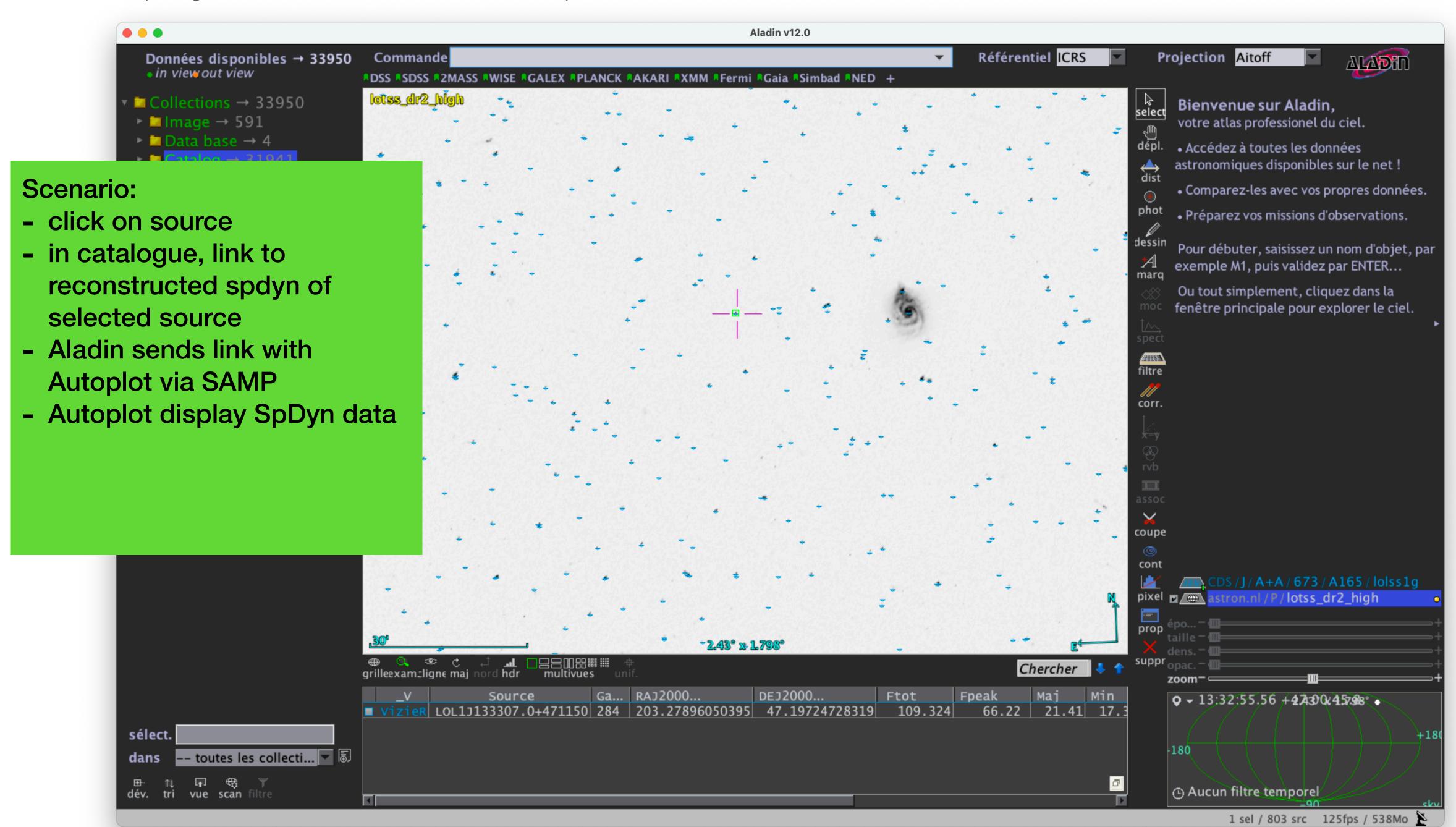

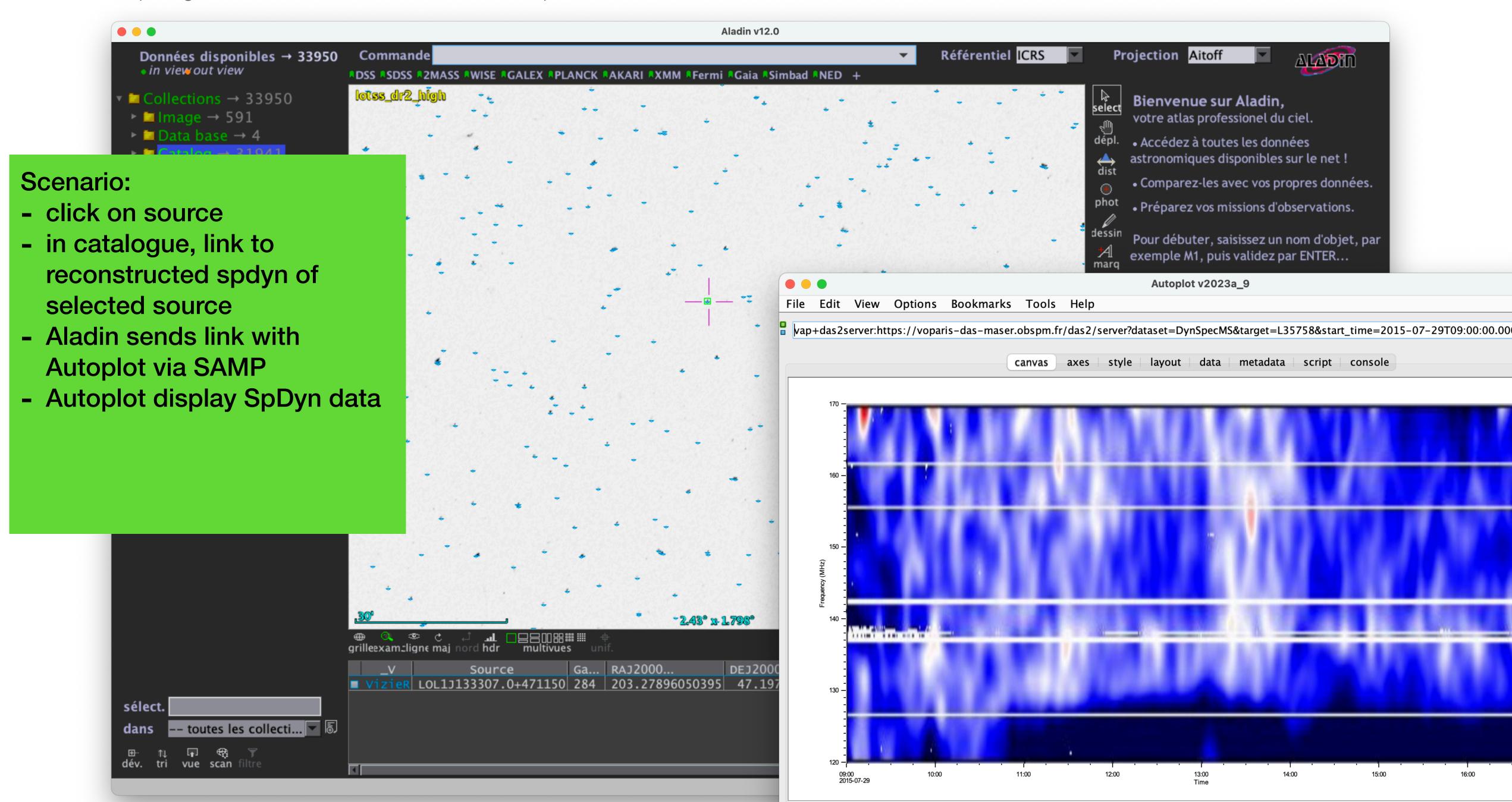

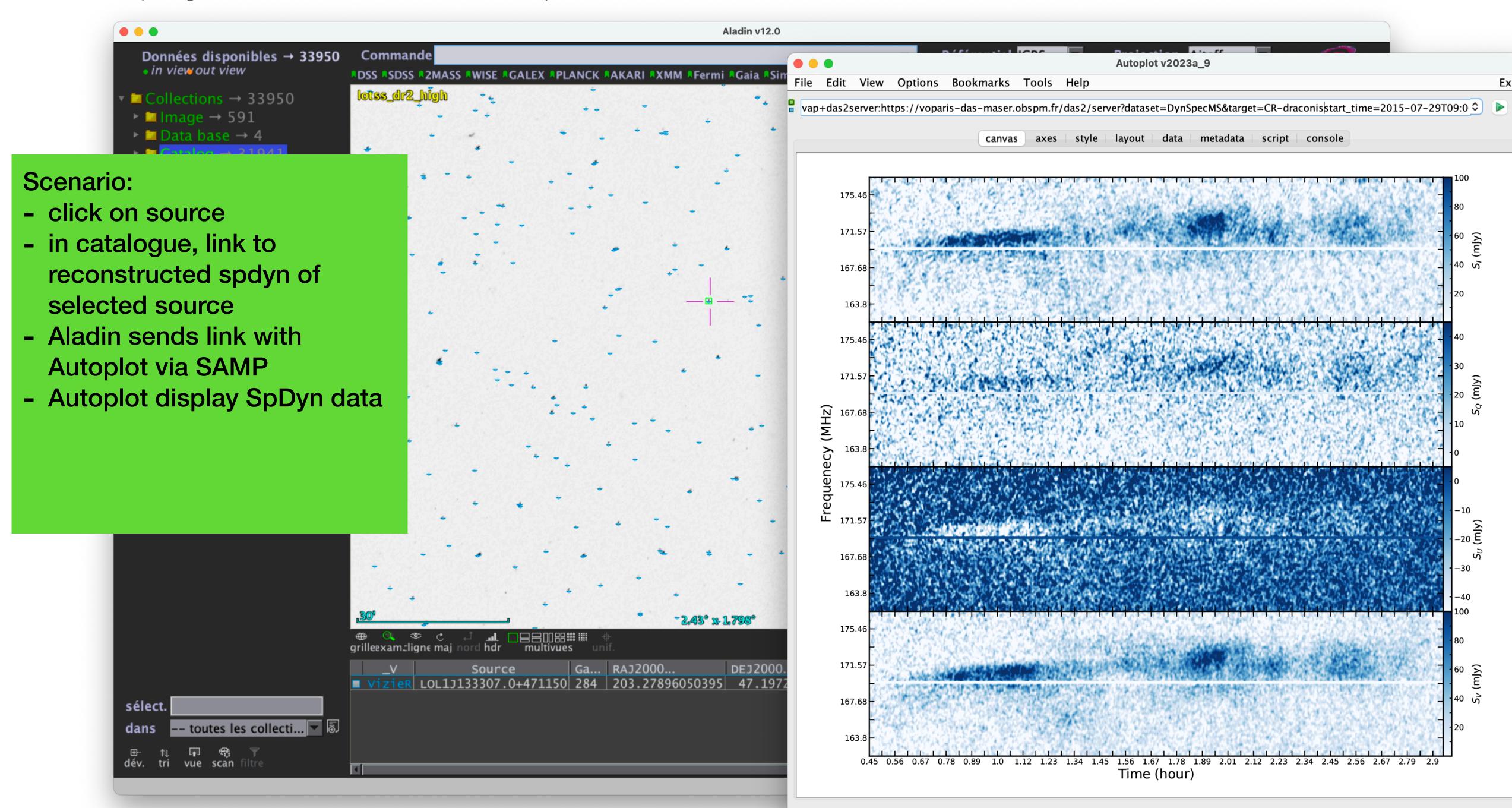

## DynSpecMS prototype

## **Aladin-Autoplot**

- Autoplot expects message-type = table.load.das2
- Need to adjust SAMP message-type in Aladin
- Several polarisation available (usually plots of I & V)
- Control image also available (reconstructed from time-spectral residual, to check if transients/features are actually from initial source)
- Publication in preparation, DynSpecMS datasets not yet publicly accessible.
- Demo with 2 known active stars.

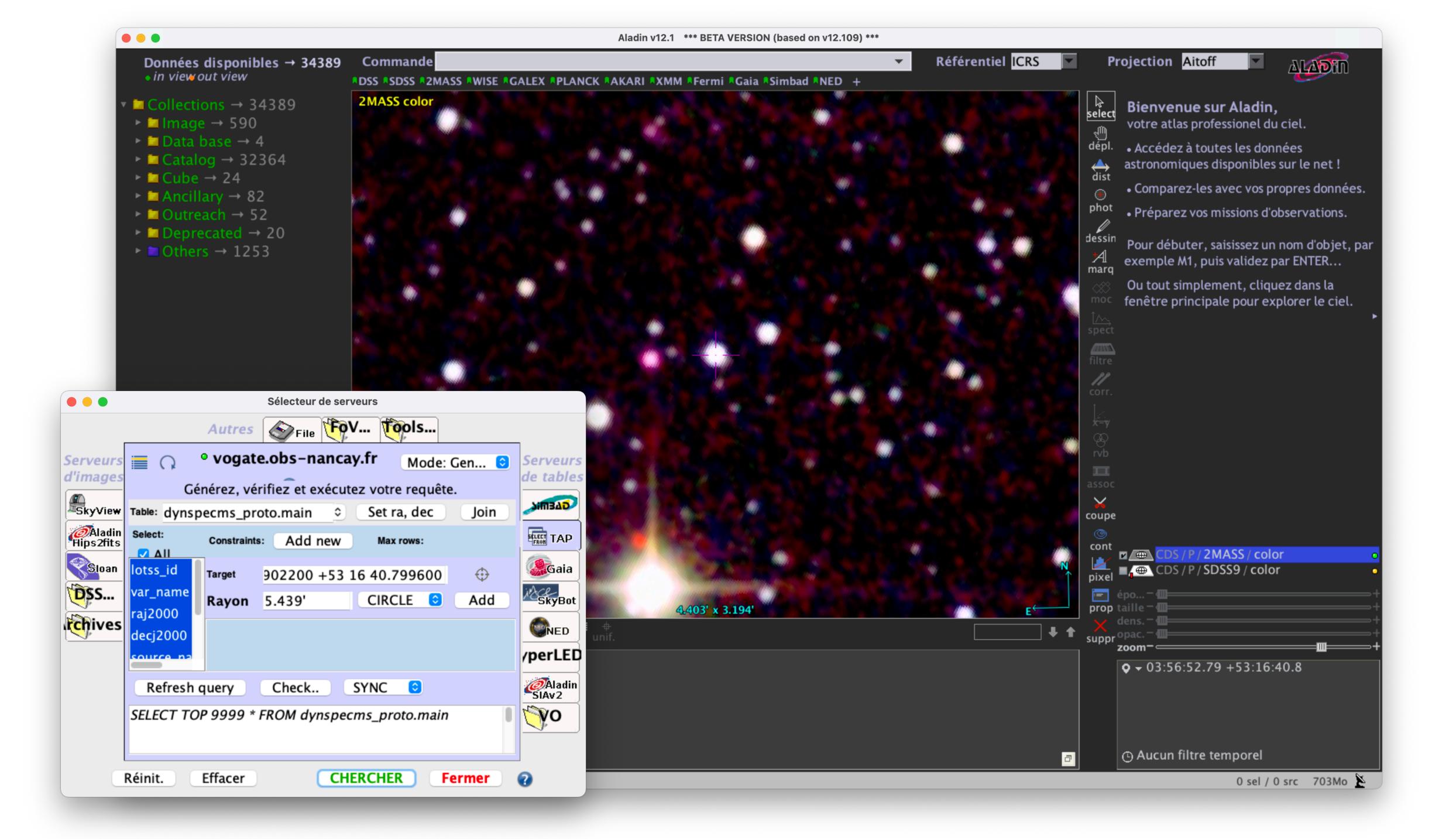

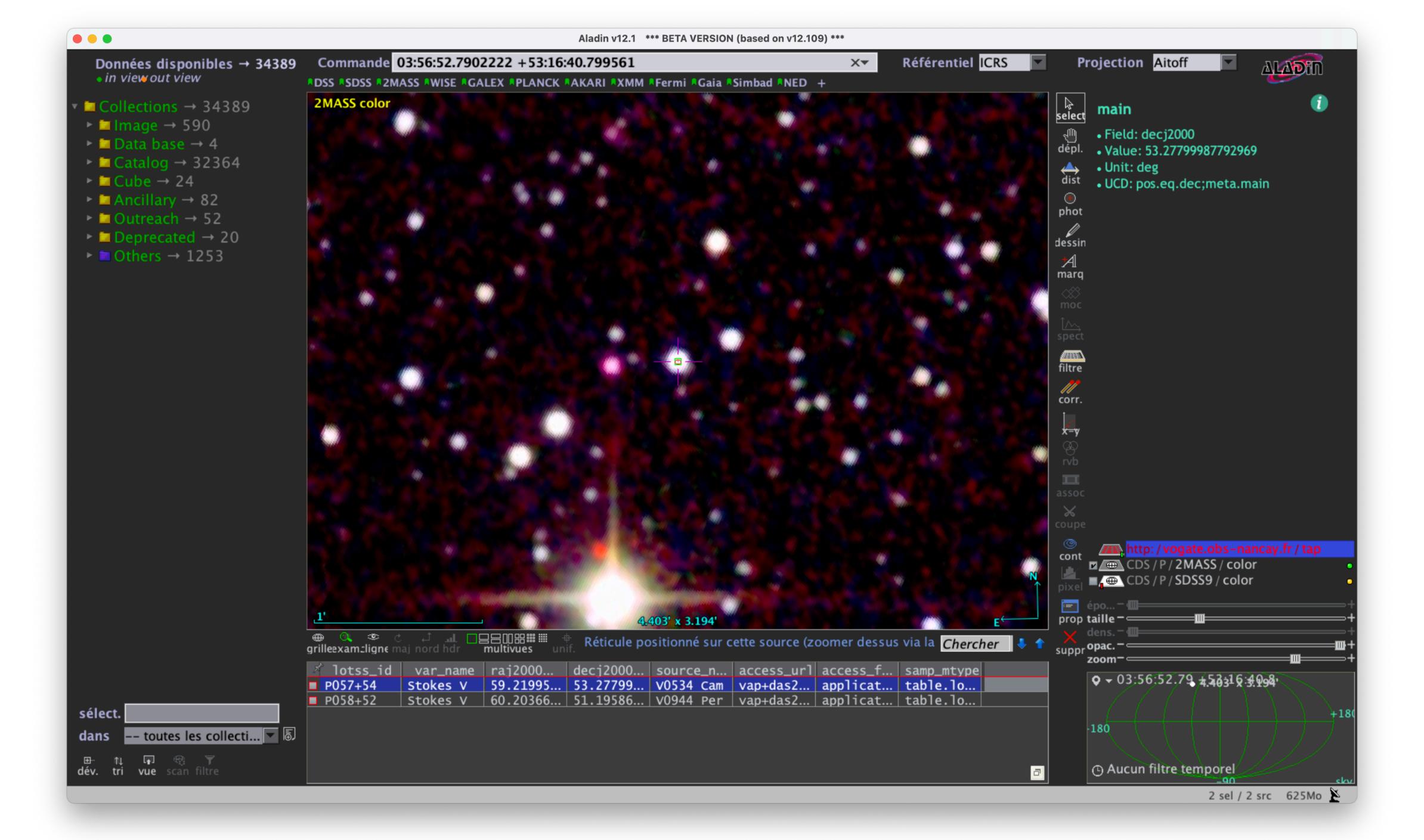

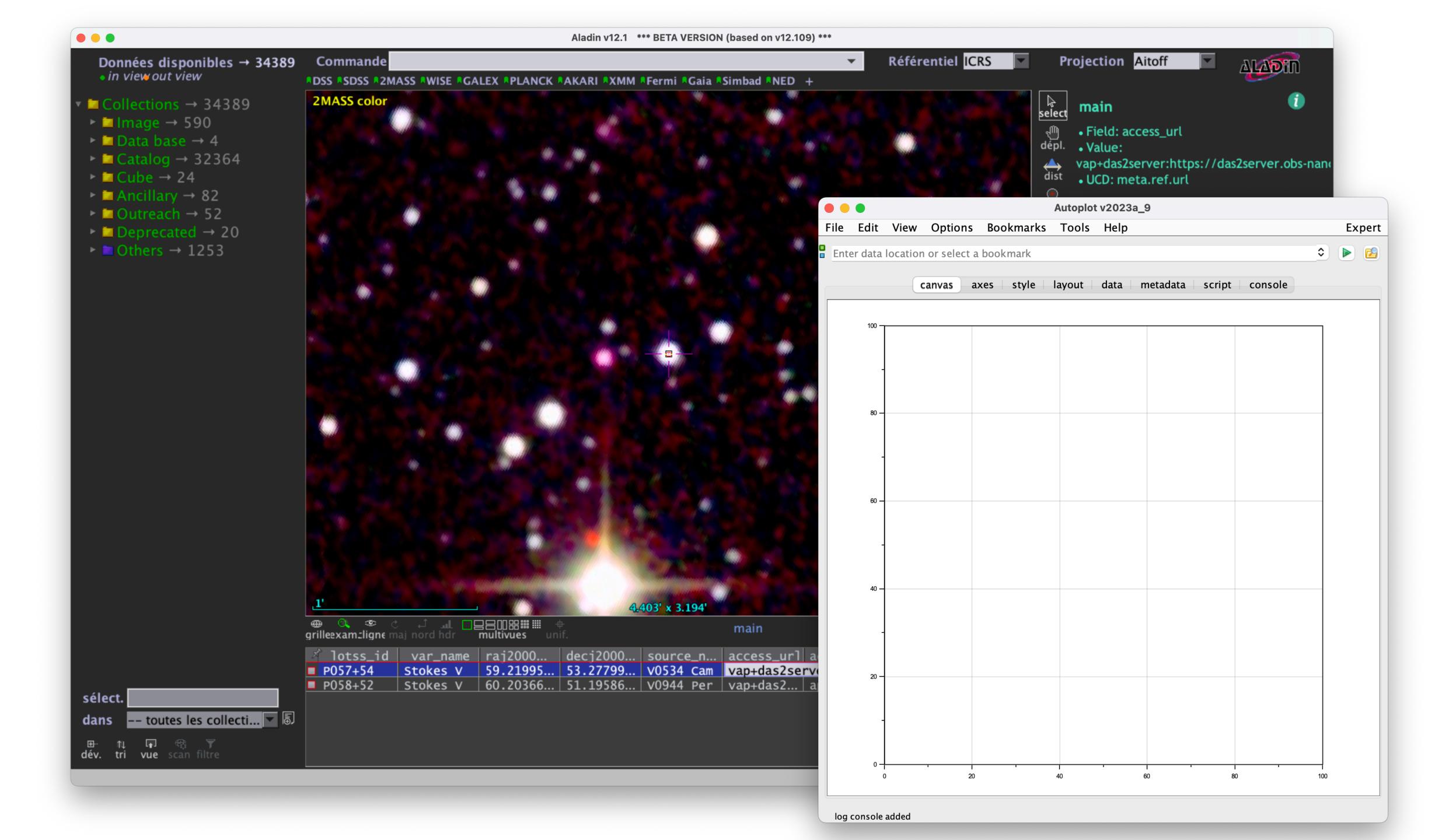

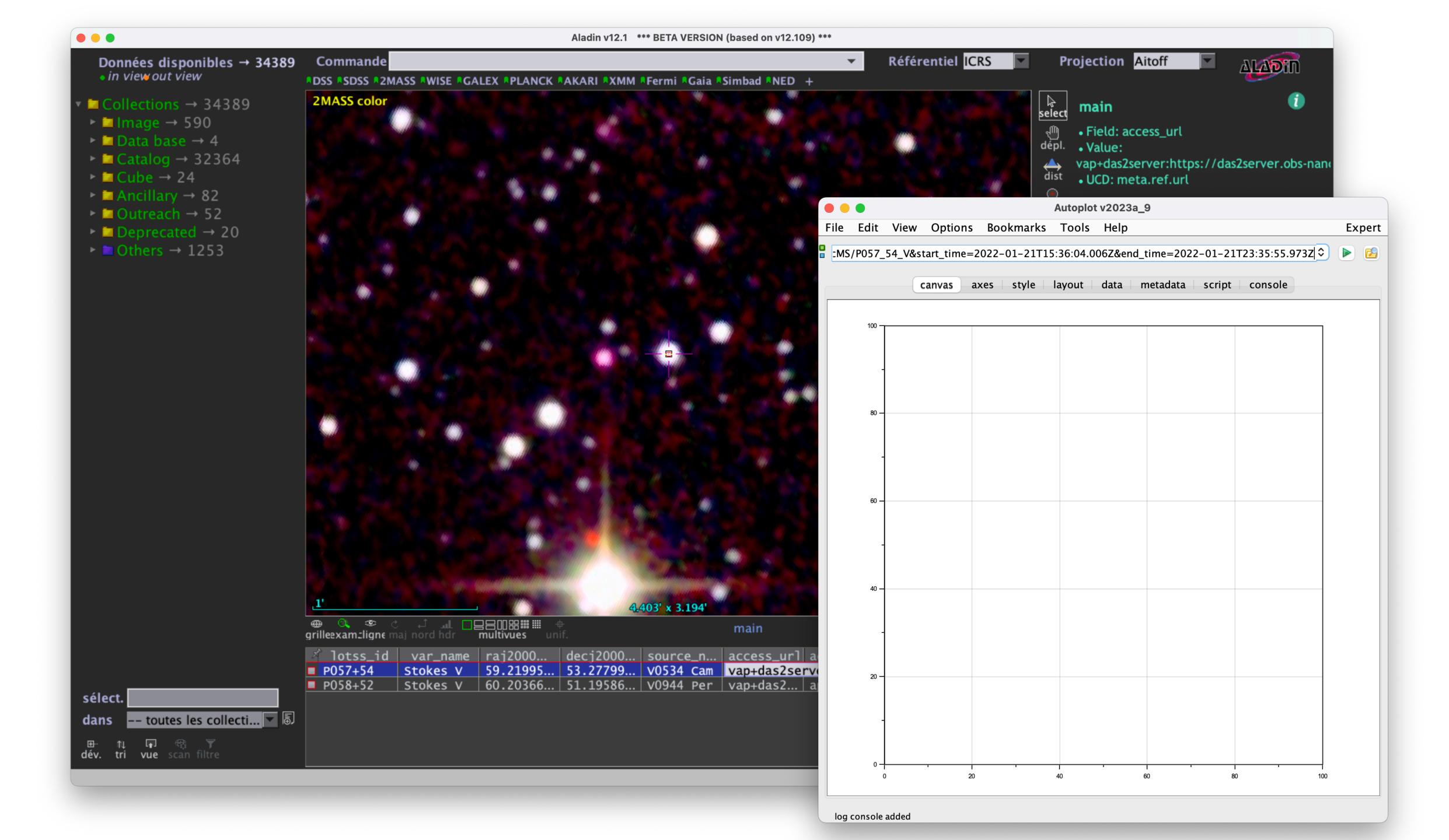

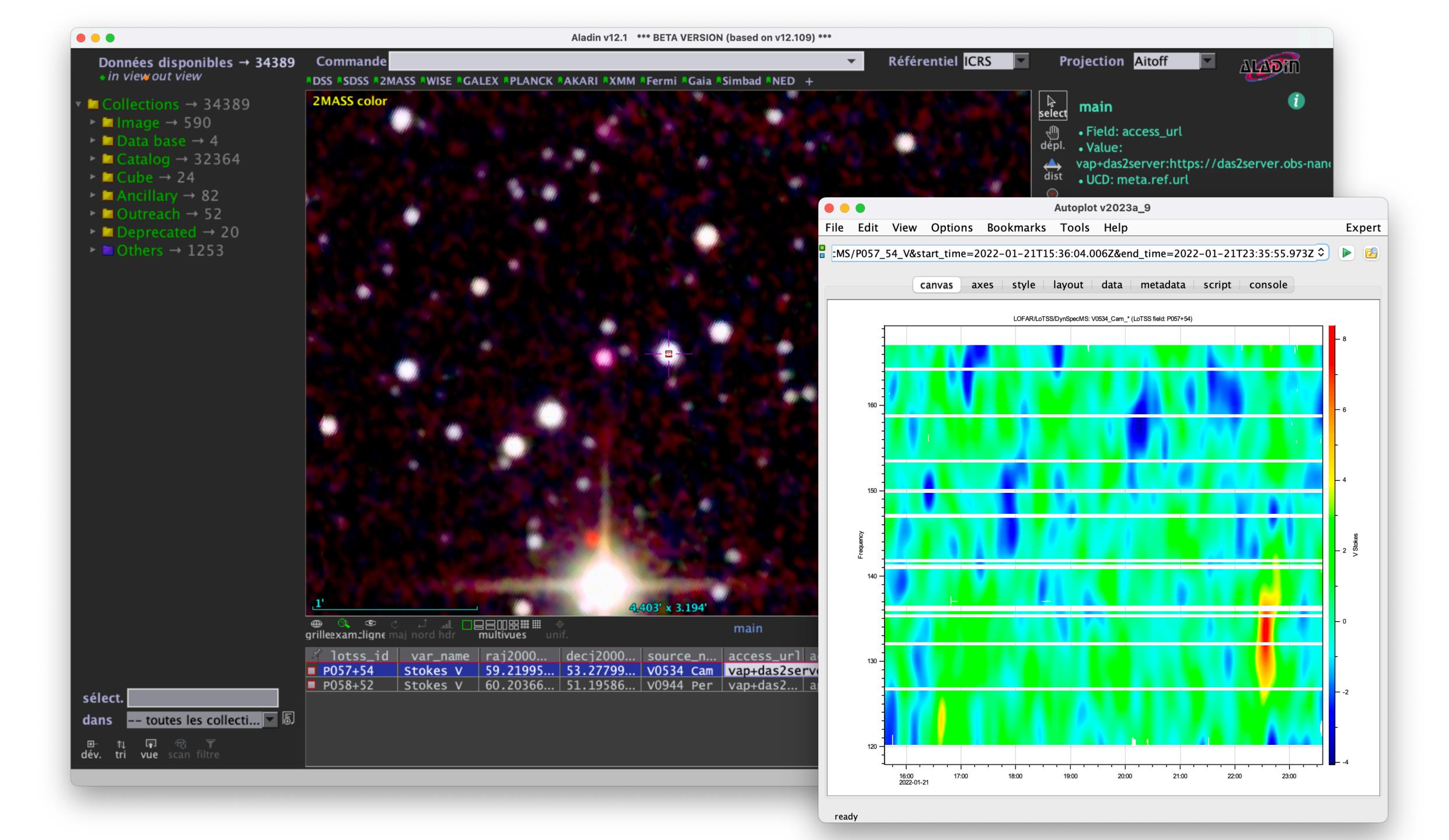

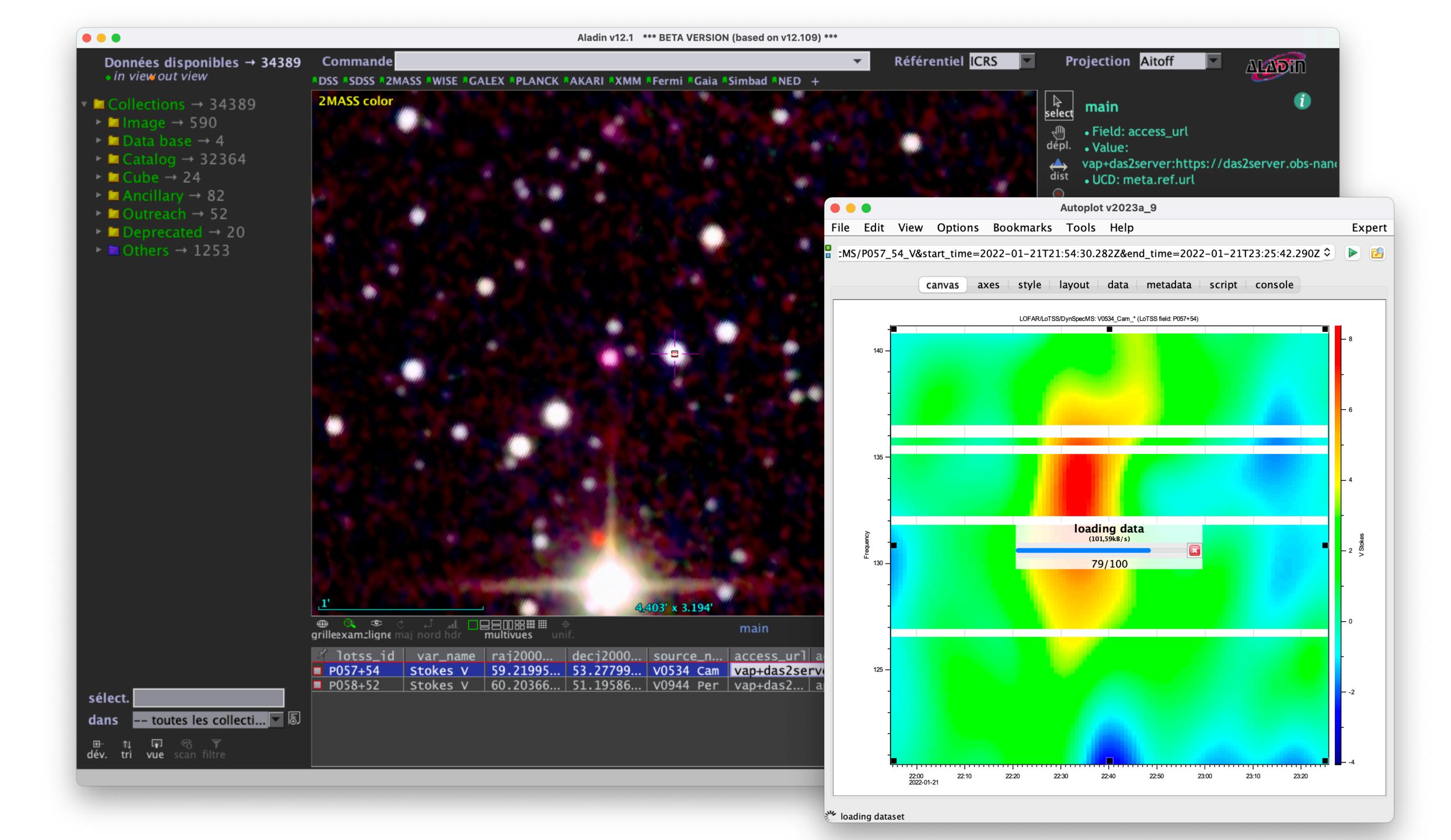